# Todos nossos pratos são para duas pessoas **Entradas e Porções**

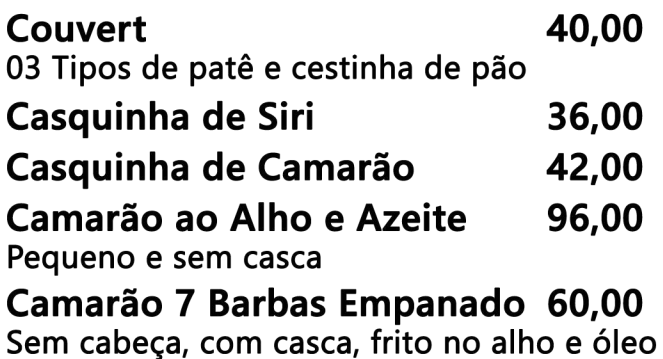

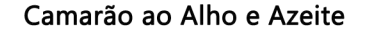

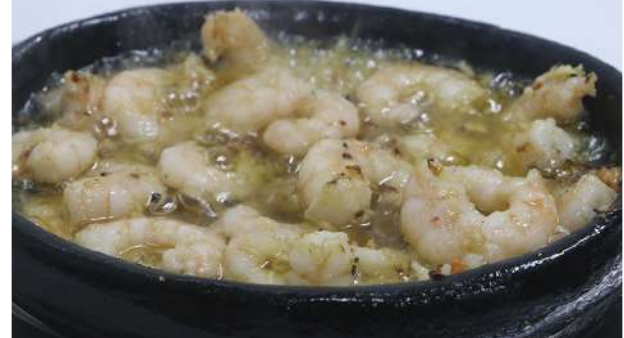

Marisco na Casca

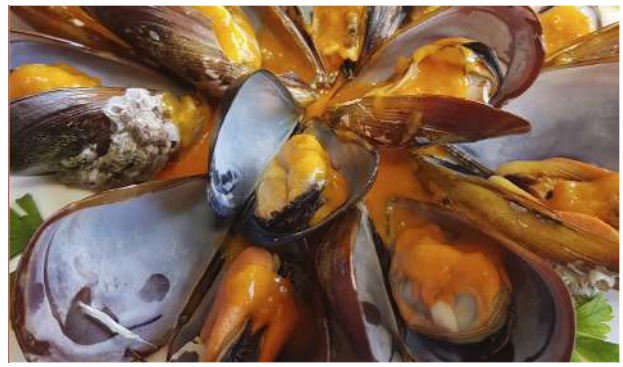

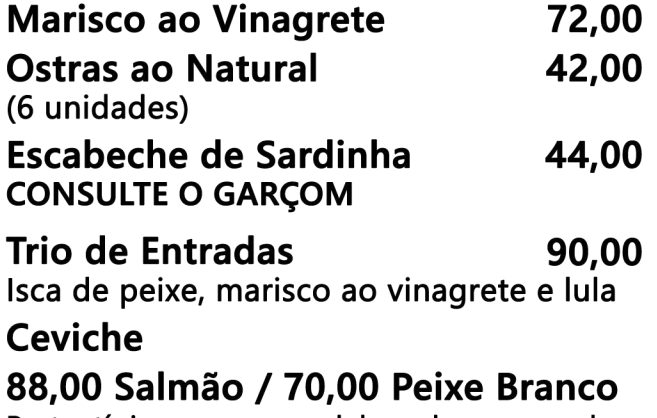

Prato típico peruano, elaborado com pedaços de peixe cru, (salmão ou peixe branco) temperado com limão, cebola roxa, coentro e pimenta dedo de moça.

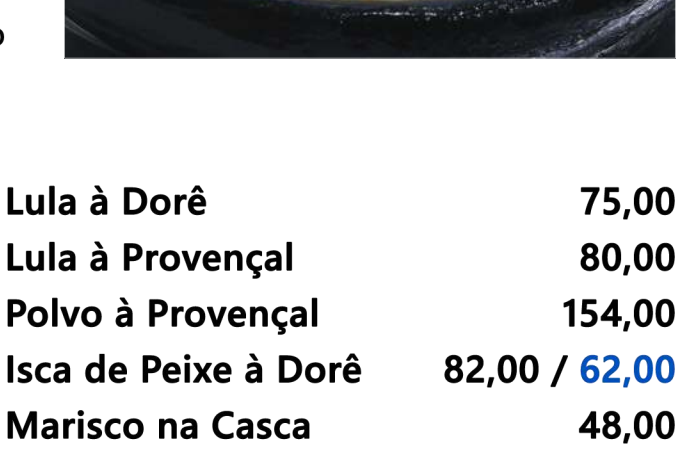

Ostras ao Natural

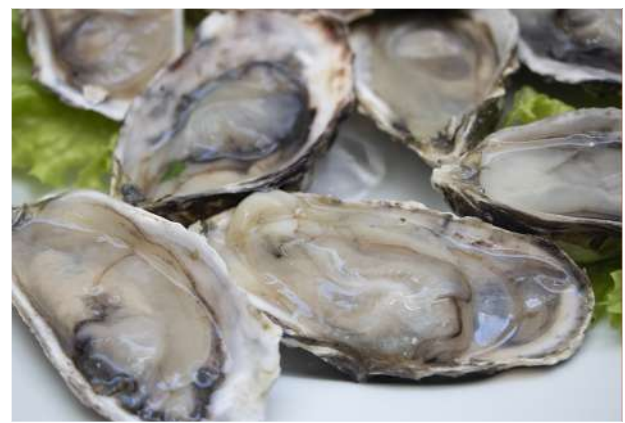

Frutos do Mar / Polvo ao Vinagrete

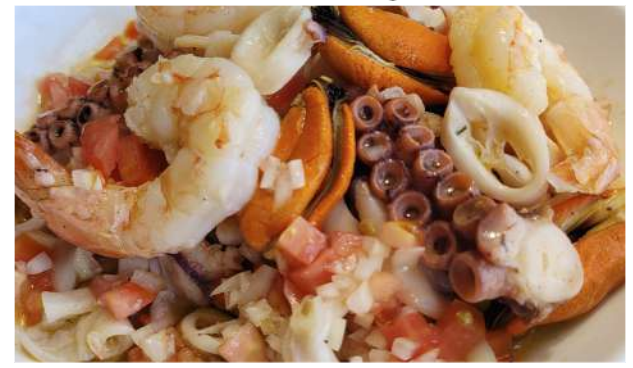

Frutos do Mar ao Vinagrete 102,00<br>Lula, mexilhão, peixe e camarão à vinagrete 102,00

Frutos do Mar / Polvo 122,00 ao Vinagrete Polvo, lula, mexilhão, peixe e camarão à vinagrete

# **Saladas**

**Completa de Folhas e Legumes 60,00**<br>Alface, tomate, cebola, pepino, rúcula,<br>agrião, palmito, batata, chuchu, ovo, ervilhas frescas, cenoura e azeitona.

Salada Mista 49,00 Alface, tomate, cebola, pepino, rúcula, agrião,<br>palmito, ervilhas frescas e azeitona

Salada Simples 33,00<br>Alface, tomate, cebola, pepino, agrião, rúcula e azeitona

Salada de Palmito Especial

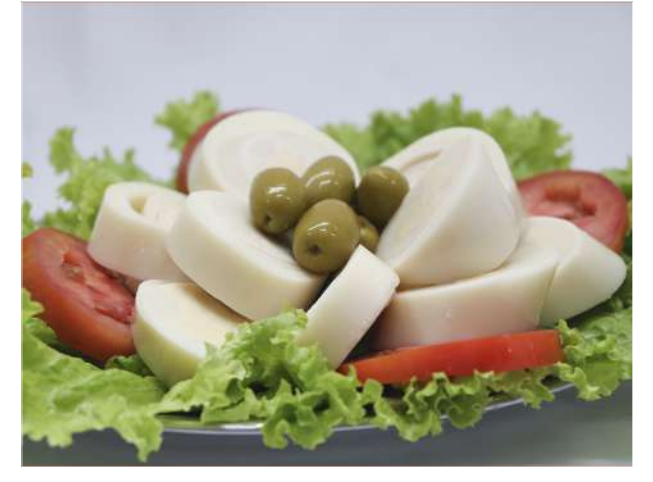

Salada completa de Folhas e Legumes

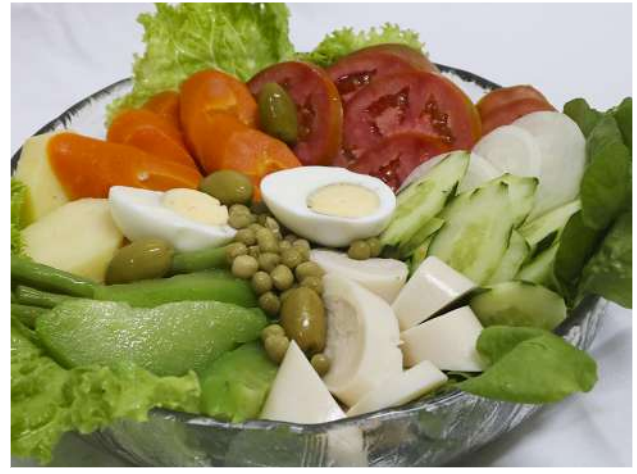

**Palmito Especial** 90,00 Alface, tomate, cebola, azeitona e palmito.

Salada Juliana 78,00 Alface crespa, batata palha, bacon, tomate,<br>mostarda, queijo parmesão ralado e palmito.

# **Maioneses**

Maionese de Camarão 7 Barbas

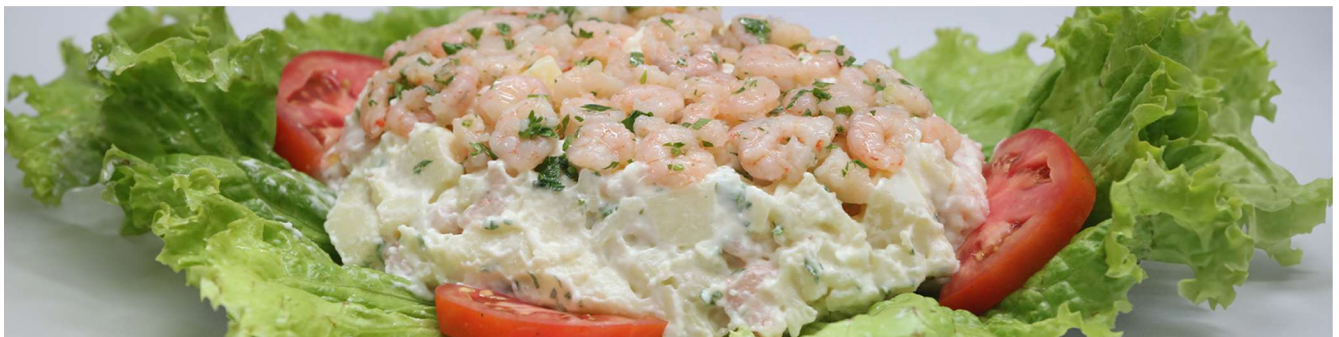

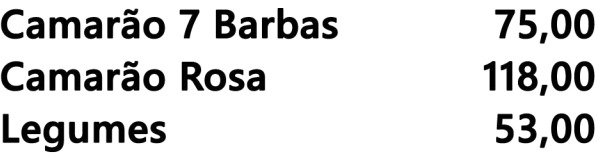

# **Peixes & Frutos do Mar** Pratos consagrados na casa

### 30. Peixe à Moda do Chefe

280,00

Este é o prato mais popular e copiado por outros restaurantes. É feito com o peixe filé de abadejo recheado com camarão e requeijão "Catupiry", empanado à milanesa, acompanhado de arroz à grega e fritas. Tem um sabor inesquecível e amplamente elogiado por nossos clientes.

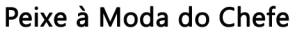

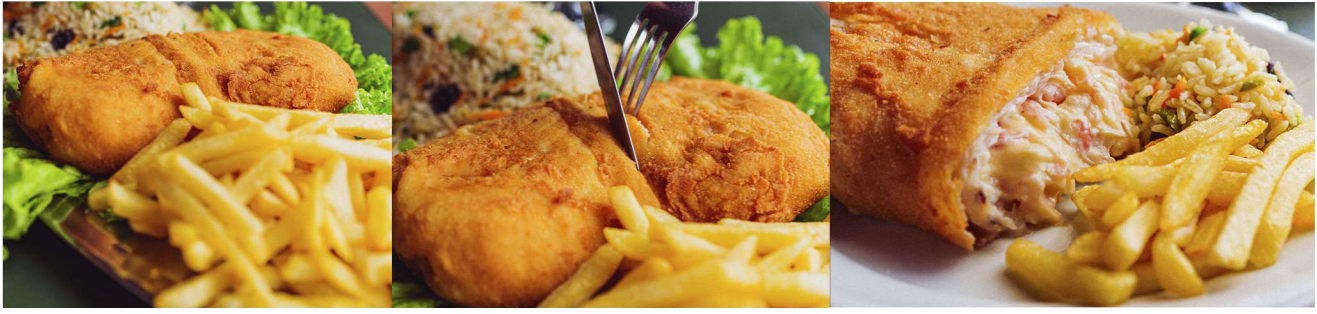

### 29. Caldeirada Completa

Caldeirada Completa

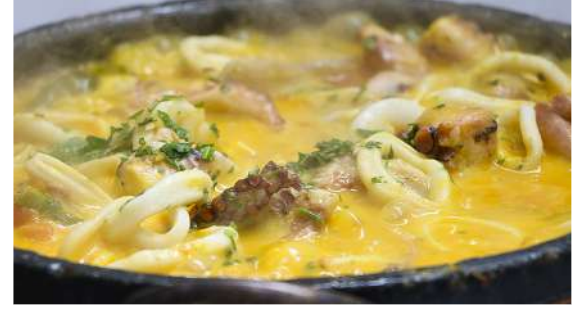

### 31. Caçarola de frutos do Mar

Peixe, polvo, lulas, mariscos e camarões rosa refogados, acompanha arroz e pirão.

### 32. Abadejo ao Rei do Peixe

Filé de abadejo recheado com carne de siri e champignon, coberto com molho de camarão. Acompanha arroz branco.

proporcionando

### 33. Abadejo à Caiçara

Filé grelhado, camarões rosa descascados com alcaparras na manteiga, acompanha arroz à grega e fritas.

Inicialmente conhecido como o "prato do MOACIR," tornou-se o "ABADEJO À CAICARA" devido à sua popularidade, em homenagem ao cliente. Um prato especial criado para celebrar o aniversário do cliente MOACIR. Feito com filé de peixe grelhado, molho de alcaparras, camarões, arroz à grega e batatas fritas.

### 38. Grelhado de Frutos do Mar

### 290,00 / 259,00

279,00 / 220,00

Peixe, camarões rosa e lulas grelhadas na chapa, acompanha arroz branco e batatas coradas.

### 272,00

um

sabor

A Caldeirada é um prato de origem portuguesa adaptado para o gosto Brasileiro. Em nosso restaurante, usamos polvo, lula, mexilhão, camarão e peixe, e o caldo do cozimento é usado para fazer o pirão com farinha de mandioca. Em nosso restaurante, é preparada em uma panela de pedra que mantém o calor.

FILÉ DE ABADEJO | PEIXE DA ÉPOCA

298,00 / 278,00

### 279.00

Filé de Abadejo à Caiçara

autêntico.

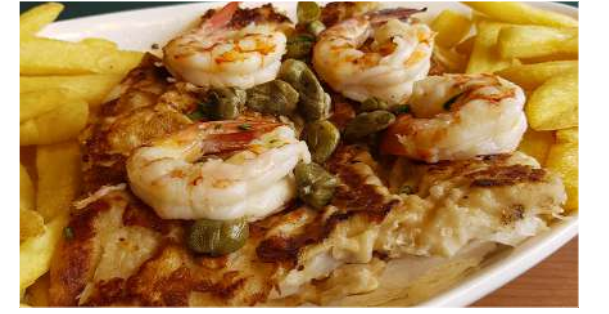

# **Moquecas** Servidas na panela de Pedra

### 34. Moqueca de Peixe

### 250,00 / 210,00

Peixe ensopado, acompanha arroz branco, pirão e farofa de dendê.

### 35. Moqueca Mista

### 291,00 / 269,00

Camarões rosa, peixe, arroz branco pirão e farofa de dendê.

O termo "Moqueca" é usado na culinária baiana e capixaba, com diferenças no uso de ingredientes como azeite de dendê e tempero colorau. Geralmente, fazemos a moqueca baiana, mas atendemos pedidos de moqueca capixaba. É preparada em panelas de pedra, mantendo-a quente e garantindo um sabor distinto. Para evitar espinhas de peixe, usamos apenas a parte grossa do filé. É um prato muito saboroso, bem avaliado pelos nossos clientes e serve facilmente duas ou mais pessoas.

### 358,00 / 323,00

239,00 / 203,00

289,00

Filé de abadejo, camarão rosa, lagosta e mexilhões, acompanha arroz branco, pirão e farofa de dendê.

### 37. Moqueca de Camarão

36. Moqueca Especial

Camarão ensopado à moda baiana, acompanha arroz branco, pirão e farofa de dendê.

### **Azul Marinho** (Consulte o garçom)

Peixe cozido na panela de ferro com banana verde. Acompanha arroz branco pirão e farofa de dendê.

O Azul Marinho é o prato mais icônico da gastronomia caiçara, destacando a criatividade e habilidade em usar ingredientes locais para criar uma culinária autêntica. O peixe é cozido em panela de ferro com banana-nanica verde e temperos, servido com arroz e pirão feito com o caldo do peixe. A banana verde libera tanino durante o cozimento, que se combina com as proteínas do peixe, dando ao prato uma tonalidade azul e nome. É uma iguaria que reflete o paladar e cultura caiçara.

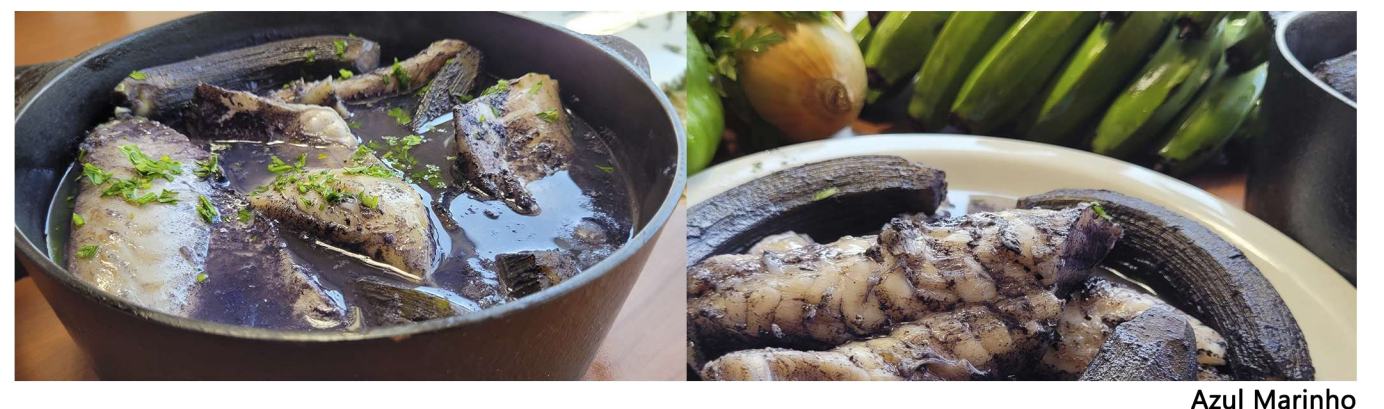

Moqueca Mista

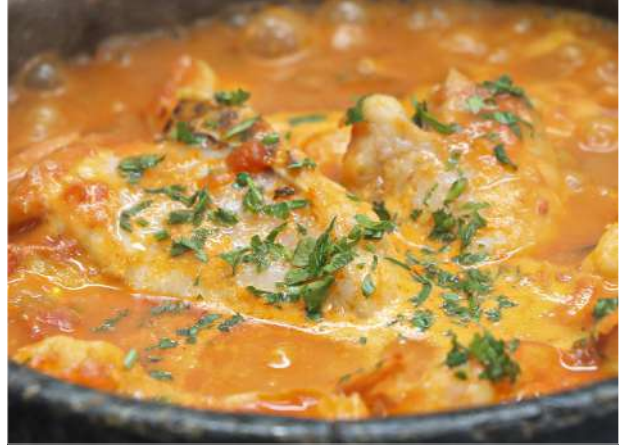

# **Pratos Especiais com Camarão Rosa**

### **Bobó de Camarão**

229,00 Camarão ao creme de mandioca preparado à moda baiana, acompanha arroz. Servido na panela de pedra.

### Ao Rei

Camarões empanados à milanesa e recheados com requeijão Catupiry, acompanha arroz branco e batata sotê.

### **Ao Catupiry**

Camarão gratinado com molho branco, champignon e requeijão Catupiry, acompanha arroz branco e batata rústica

Obs.: nosso molho branco contém cebola.

### A Grega

242,00 Camarão empanado à milanesa, acompanha arroz à grega, fritas e queijo à milanesa.

### Na Moranga

259.00 Camarão ao molho rosê, champignon e requeijão Catupiry gratinado na moranga, acompanha arroz branco e fritas.

### **Misto**

À paulista, à grega, à provençal, acompanha arroz à grega e batatas coradas

### Sequência de Camarão

(três pratos em um): 1- camarão à paulista; 2-camarão à grega; 3- moqueca de camarão. Acompanha arroz branco, arroz à grega e fritas.

Para quem gosta de camarões, este é o melhor prato. É preparado em três etapas. Na primeira, servimos o camarão à paulista, servido com casca e frito no alho e azeite, na segunda, é servido à grega, sendo o camarão empanado à milanesa e com os acompanhamentos de arroz à grega e fritas, na terceira e última, é servido a moqueca de camarão. Pela quantidade de camarão servido, sugerimos que 2 pessoas ou mais experimente esse prato, é uma excelente pedida, pela qualidade e quantidade de camarões servidos.

### Ao Creme de Palmito

Camarões rosa à dorê, acompanhados de arroz com ervilhas frescas e creme de palmito.

### À Moda com Arroz à Pimontez

Camarões empanados à milanesa sobre arroz, gratinado com requeijão Catupiry, champignon, creme de leite e parmesão.

### À Provencal

Camarões rosa, flambado, puxado no alho, azeite e ervas de provance, com pedacos de palmito jussara, rúcula e tomate seco,

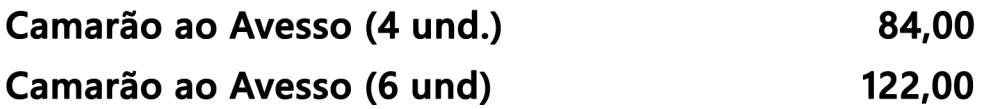

### 290,00

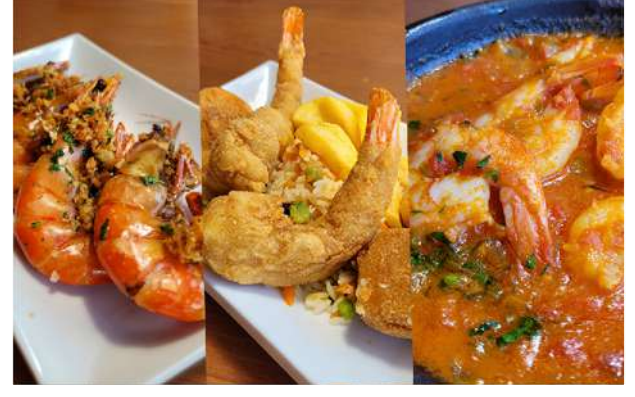

Sequência de Camarão

# 244.00

244.00

272,00

### 260,00

250,00

239,00

### **Bacalhau**

Produto importado de excelente qualidade. Aqui utilizamos o bacalhau gadus Morhua. Os peixes pesam de 8 a 10 quilos, oferecendo uma posta de excelente qualidade, que desfaz-se em camadas claras e tenras quando cozido. Tem alto valor nutritivo e é uma grande fonte de proteína, rico em ferro e fósforo, possui vitaminas A, E e D, excelentes para o organismo.

Bacalhau da Terra

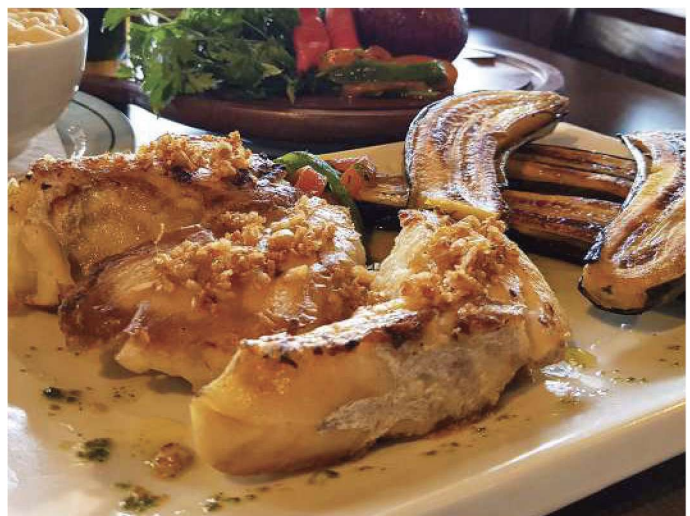

### À Caicara

### 352,00

294.00

Lagosta com camarão à provençal

Grelhado no azeite com camarão rosa, alcaparras e champignon, acompanha arroz com ervilhas frescas e batata corada 312,00

### Ao Rei

328,00

Grelhado no azeite com brócolis ao alho, arroz com ervilhas frescas e batatas coradas

### A Portuguesa

Cozido com legumes, regado com azeite e alho, acompanha arroz branco

### Bacalhau da Terra

288,00 Bacalhau (Gadus Mohrua) grelhado no azeite com banana da terra, acompanha risoto de palmito (Jussara) com arroz arbóreo.

#### Bolinho de bacalhau (6 und) 63,00

## **Lagosta**

Com Camarão à Provençal 238,00 Grelhado, puxado no alho, azeite e ervas de provance, com pedaços de palmito, acompanha batata frita e arroz com acafrão e ervilhas frescas

### A Provençal

Refogado na manteiga e flambada acompanha arroz e batatas sotê

#### 340,00 Ao thermidor

Gratinada, acompanha arroz e purê

**King Crab** 

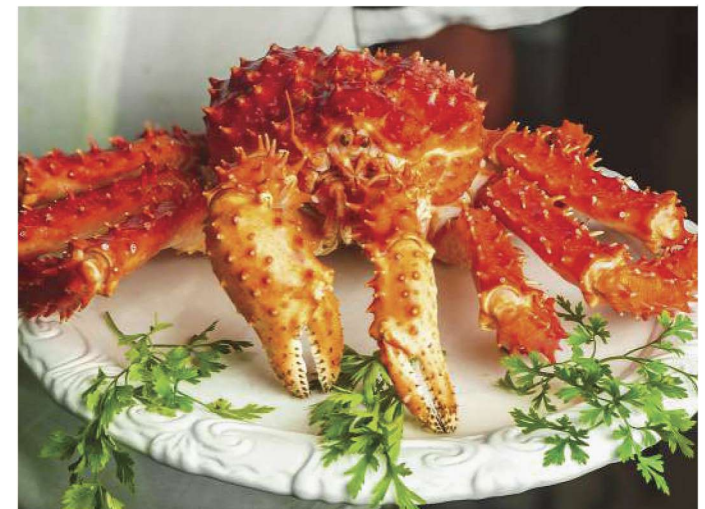

## **King Crab**

Em nosso restaurante, servimos o Centolha, conhecido como King Crab no Chile, importado de lá. Sua carne suculenta e levemente adocicada é destaque em pratos internacionais. No Brasil, o interesse pelo King Crab cresceu após o filme "Pesca Mortal" mostrando a pesca no Atlântico Norte e despertando a curiosidade dos brasileiros.

Caranguejo King Crab Centolla, 850,00 Alasca/Chile

**Pata King Crab** 

130,00

### **Paella**

384,00

A Paella é certamente um dos pratos mais famosos, e encanta pelo sabor, aroma e cores. Originaria de Valencia, região costeira da Espanha, trata-se de um arroz composto de frutos do mar, camarões rosa e especiarias, entre elas o açafrão, a mais cara especiaria do mundo.

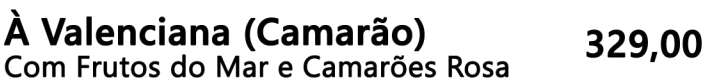

Ao Mare (Lagosta)

Com Camarões Rosa e Lagosta

### **Filé de Linguado**

### **A Belle Muniere**

200,00 Grelhado com molho de alcaparras, camarão, champignon, arroz à grega e fritas.

### **A Caicara**

232,00 Grelhado com alcaparras, camarões rosa, arroz à grega e fritas

#### Filé de Linguado com Palmito 198,00 Grelhado, acompanha arroz com brócolis.

#### Salmão

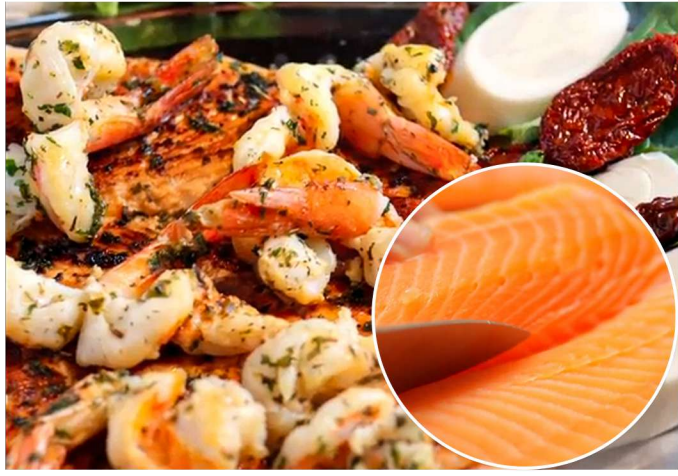

### Filé de Pescada ou Peixe da Época

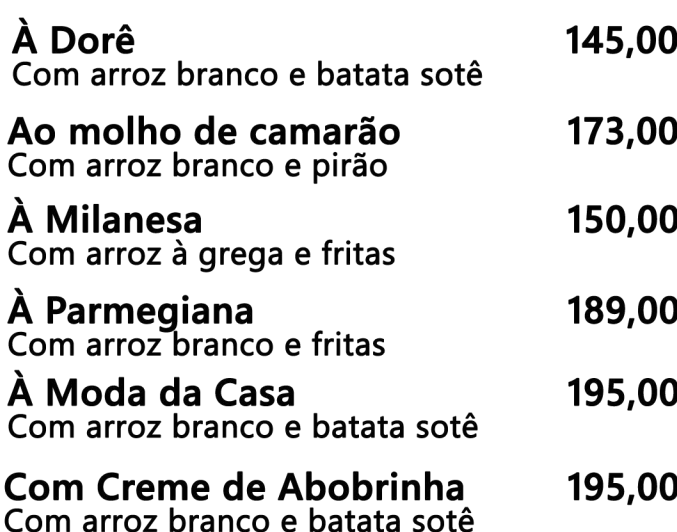

Paella à Valenciana (Camarão)

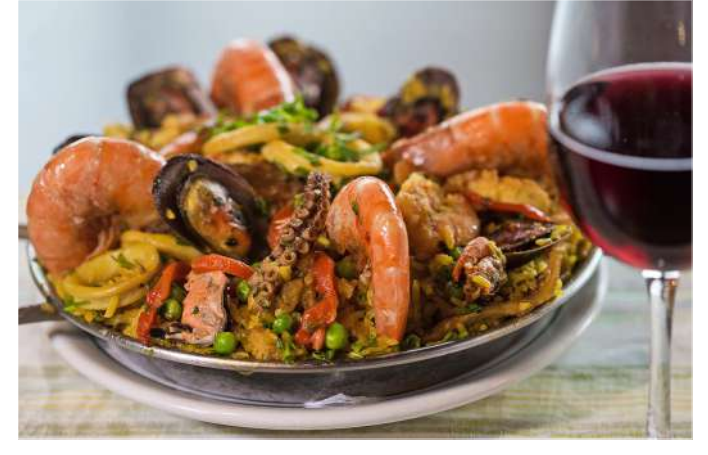

### **Dos Reis**

### **Robalo**

200.00

Filé de Robalo, marinado em tempero de finas ervas, com legumes grelhados no azeite extra virgem, acompanhado de arroz branco.

**A Caicara** 

Da Terra

### 272,00

Acompanhado de camarões rosa e alcaparras. Arroz à grega e fritas

237,00

Acompanhado de banana da terra grelhada e arroz ao creme de palmito e tomate seco

### Filé de Salmão

### 198,00

À Belle Muniere Grelhado com molho de alcaparras, camarão, champignon, arroz à grega e frita

#### **A Caicara** 225,00

Grelhado com alcaparras, camarões rosa, arroz à grega e fritas

#### Grelhado

186,00 Grelhado, gergelim, com crosta de acompanha molho branco, brócolis e arroz

#### Do Chefe Joel 233,00 Grelhado, acompanha camarão rosa, rúcula, agrião, tomate seco, plamito, arroz branco e batata sotê

#### Tartar de Salmão 68,00

#### Tainha grelhada ou assada inteira (sob encomenda)

À Belle Munière 134,00 Grelhado, com alcaparras, champignon e camarões pequenos, acompanha arroz à grega e fritas

A Caicara 154,00 Grelhado, com alcaparras e camarões rosa, acompanha arroz à grega e fritas.

À Munière 122,00 Grelhado, com alcaparras, acompanha arroz à grega e fritas

## Filé de Abadejo ou Filé de Peixe da Época

\*Consulte o garçom para obter informação sobre o peixe da época

Abadejo a Caiçaira

Produto importado da Argentina, pescado próximo às Ilhas Malvinas, em águas frias. É uma carne de textura delicada e saborosa, cujo sabor agrada a maioria das pessoas. Rico em Ômega-3. É cotado em dólares, por isso ao longo do ano sofre muita interferência de preco.

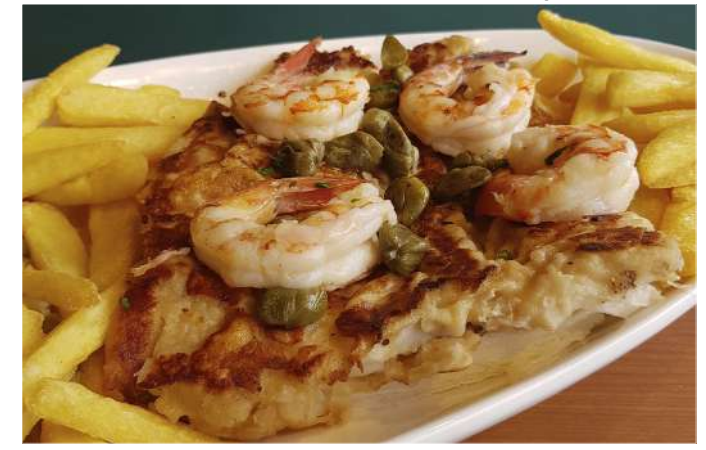

FILÉ DE ABADEJO | PEIXE DA ÉPOCA 279,00 / 220,00

### **A Caicara**

Filé grelhado, camarões rosa descascados com alcaparras na manteiga, acompanha arroz à grega e fritas.

### À Belle Muniere

### 240,00 / 194,00

Grelhado com camarões pequenos, champignon, alcaparras, arroz à grega e fritas.

### **Ao Catupiry**

268,00 / 203,00 Gratinado com molho branco, champignon e requeijão Catupiry, acompanha arroz branco e batata rústica.

Ao Frutos do Mar 289,00 / 230,00 Grelhado e coberto com molho de frutos do mar.

Com Molho de Camarão e Pirão 229,00 / 173,00 Acompanha arroz branco

À Muniere 213,00 / 163,00 Grelhado com alcaparras, acompanha arroz à grega e fritas.

#### **Com Palmito**

240,00 / 194,00 Grelhado, acompanha palmito na manteiga e arroz branco.

A Portuguesa 234,00 / 174,00 Cozido com legumes, regado com azeite e alho, acompanha arroz branco.

Com Legumes e Pirão 218,00 / 183,00 Grelhado, acompanha legumes na manteiga, pirão e arroz.

Com Camarão Rosa ao Catupiry 319,00 / 265,00 Gratinado ao molho de requeijão Catupiry e champignon, acompanha arroz branco e batata rústica.

**Com Batatas Sotê** Grelhado, acompanha arroz branco. 202,00 / 150,00

**Com Batatas Fritas** Grelhado, acompanha arroz branco. 209,00 / 157,00

Ao Creme de Palmito 268,00 / 203,00 Grelhado com creme de palmito e ervas finas, acompanha arroz branco e batata rústica.

**Com Palmito e Ervas** 251,00 / 194,00 Grelhado, acompanha palmito com ervas, farofa de banana e arroz branco.

### **Carnes**

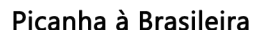

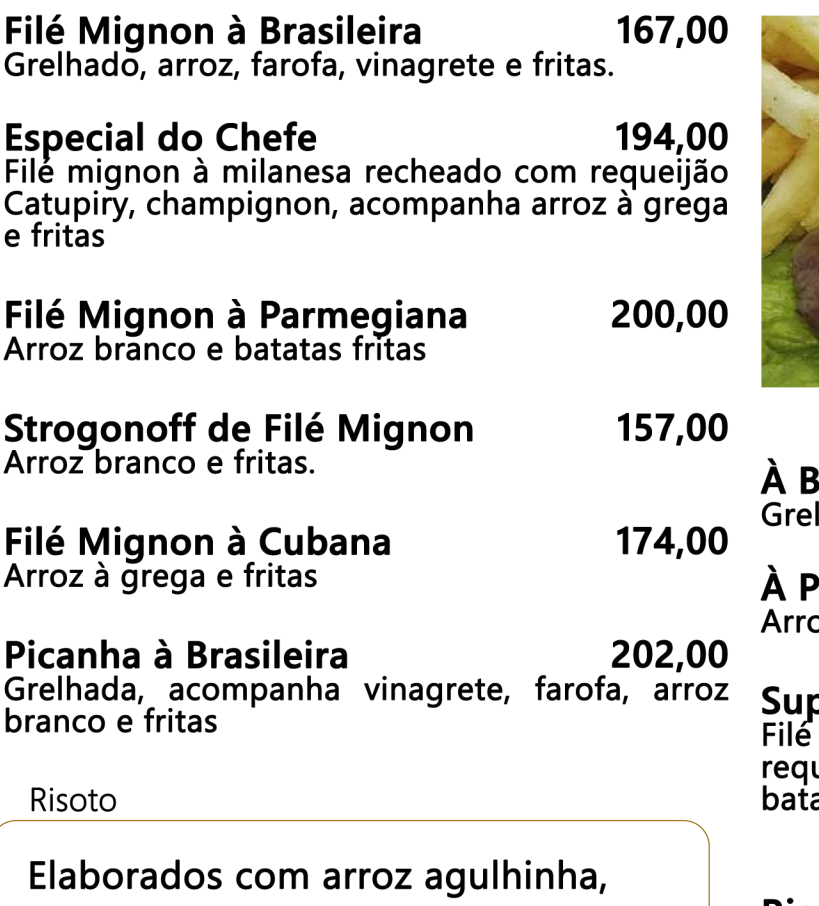

não trabalhamos com arroz arbório, típico da culinária italiana.

#### Fettucine com Camarão

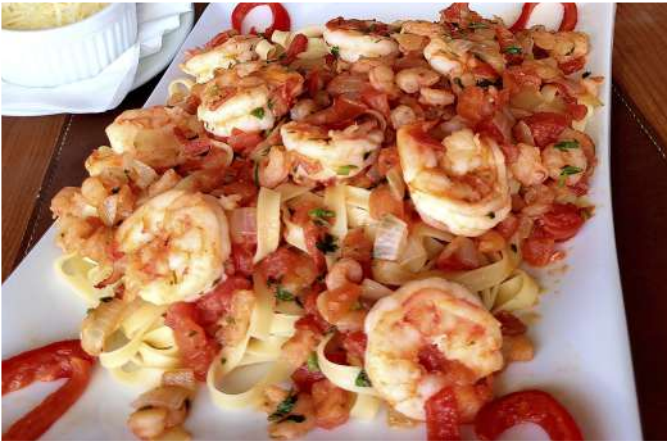

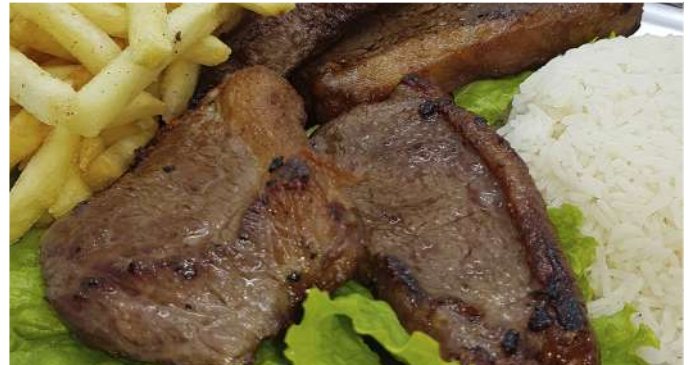

### **Frango**

**rasileira** 86,00 hado com arroz branco, fritas e farofa.

**Parmegiana**<br>oz branco e fritas. 102,00

**premo do Rei**<br>de frango recheado com palmito e<br>ueijão catupiry, acompanha arroz branco e ata sotê.

### **Risoto**

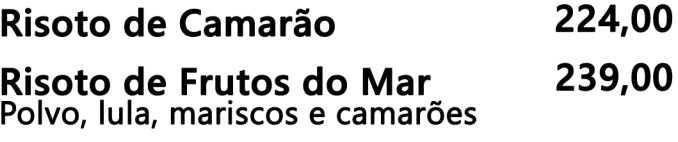

### **Massas - Espaguete**

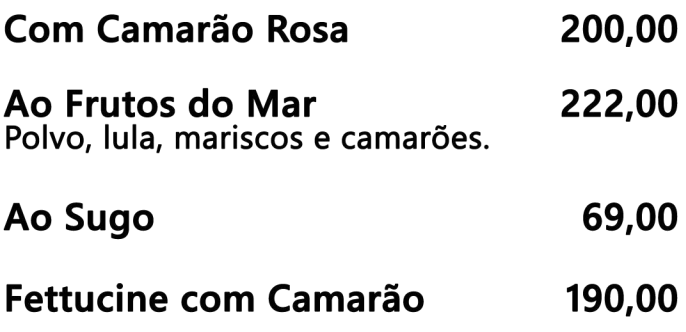

## **Pratos Vegetarianos**

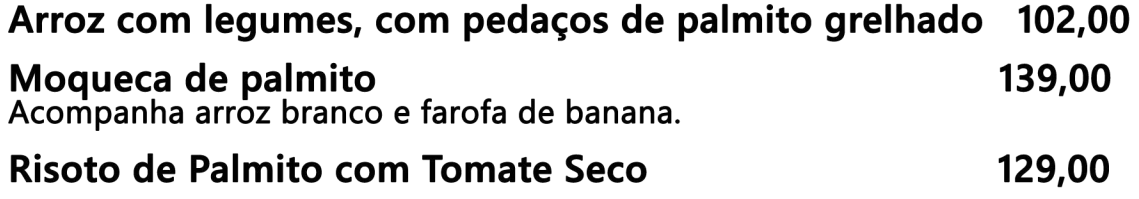

## Guarnição

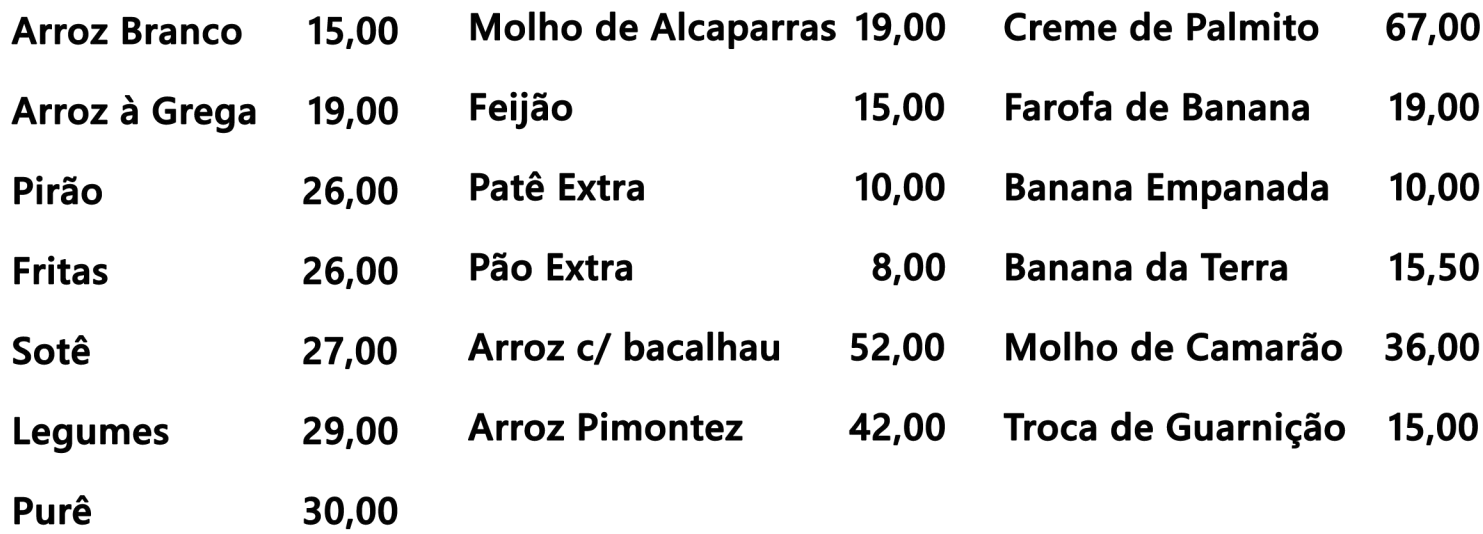

## Sobremesa e Café

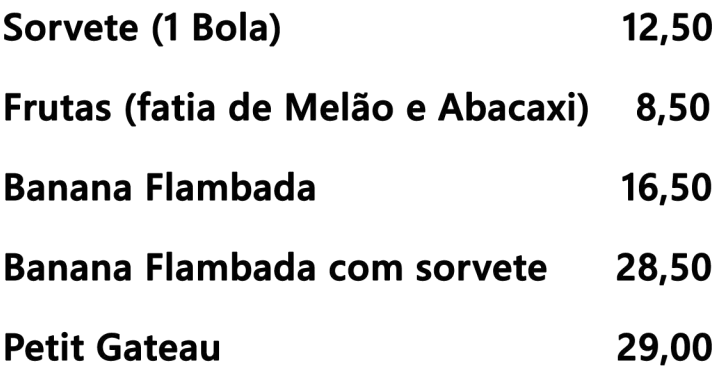

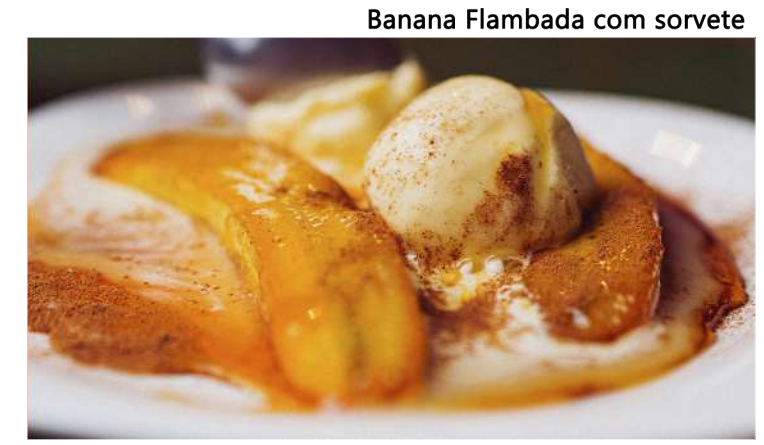

Creme de Papaya com Cassis

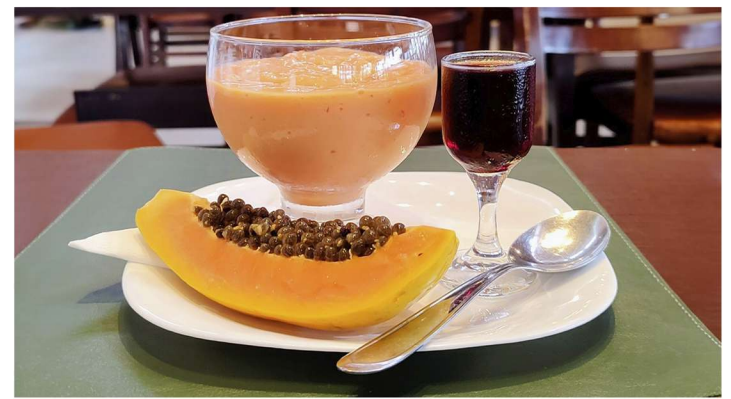

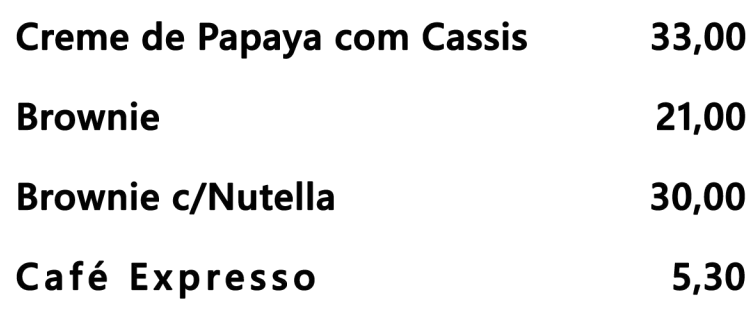

### **Bebidas** Água e Refrigerante

Água garrafa sem gás /com gás 5,00

8,00

**Refrigerante Lata** Coca-Cola; Coca Zero; Guaraná; Fanta Laranja, Guaraná Zero, Fanta Uva; Soda ou Tônica Antarctica

**Citrus ou H20h** 

9,00

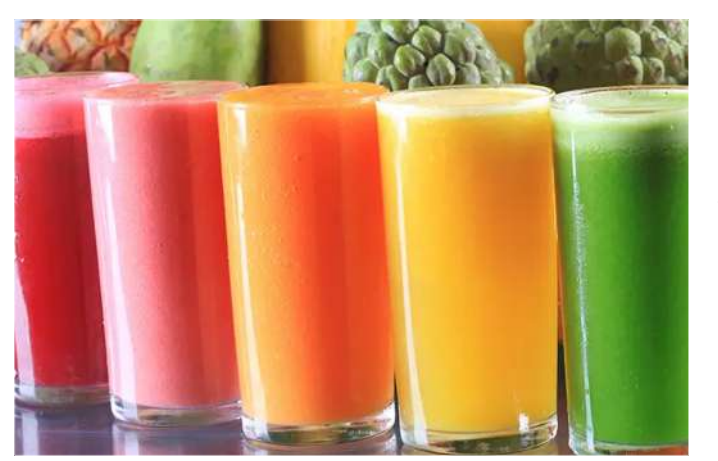

**Sucos Naturais** 12,00 Laranja, Melão, Limão, Mamão, Abacaxi

**Sucos Polpa** 12.00 Acerola, Abacaxi, Abacaxi c/Hortelã, Maracujá, Caju, Goiaba, Manga, Coco, Mamão, Morango

**Sucos Mistos** 15,00 Abacaxi c/ Hortelã, Limonada Suíca, Laranja c/ Acerola, Laranja c/ Cenoura Laranja c/ Mamão, Coco c/Leite

Bebida com sabor de uva - Dell Vale 9.00

### Cervejas - 600 ml

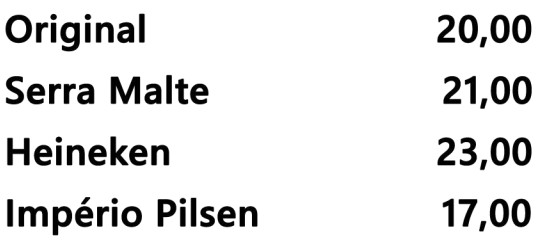

Cervejas - Long Neck 355 ml

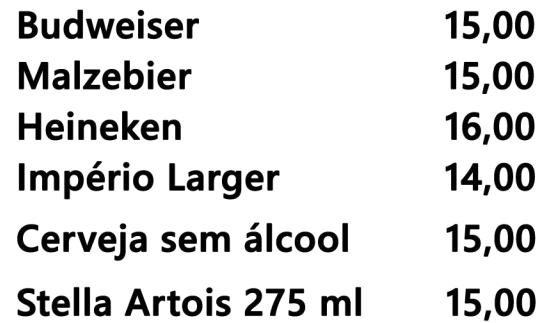

### Batidas (Opções de limão, morango, abacaxi, maracujá, kiwi ou coco)

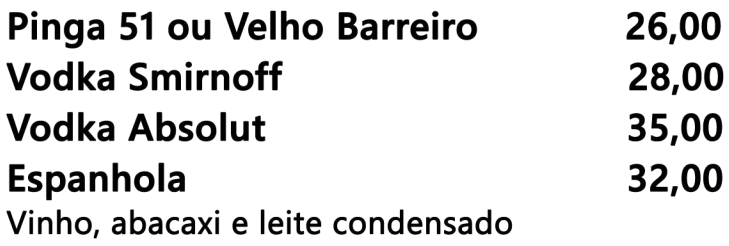

\*Adicional com mais de uma fruta 3,00 \*Opção sabor frutas vermelhas  $+4.00$ 

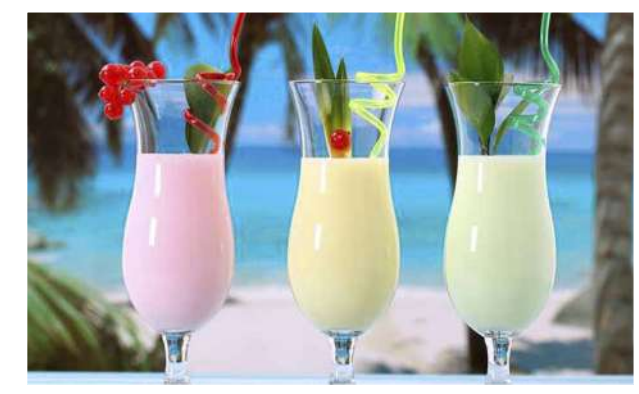

Caipirinhas<br>(Opções de limão, morango, abacaxi, maracujá ou kiwi)

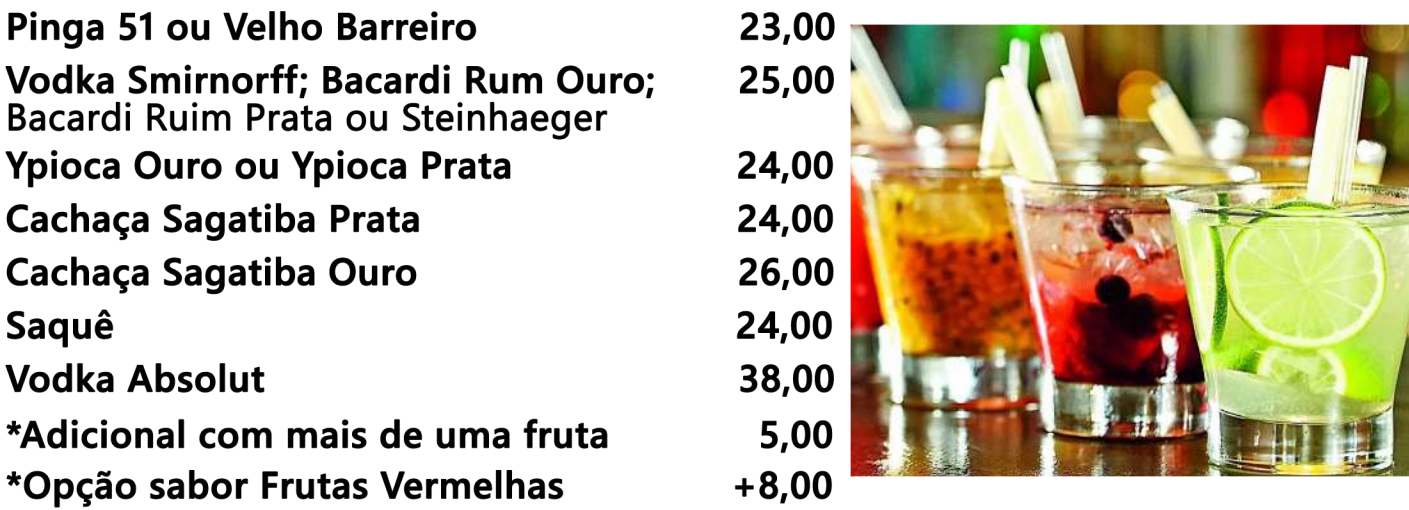

## **Whisky**

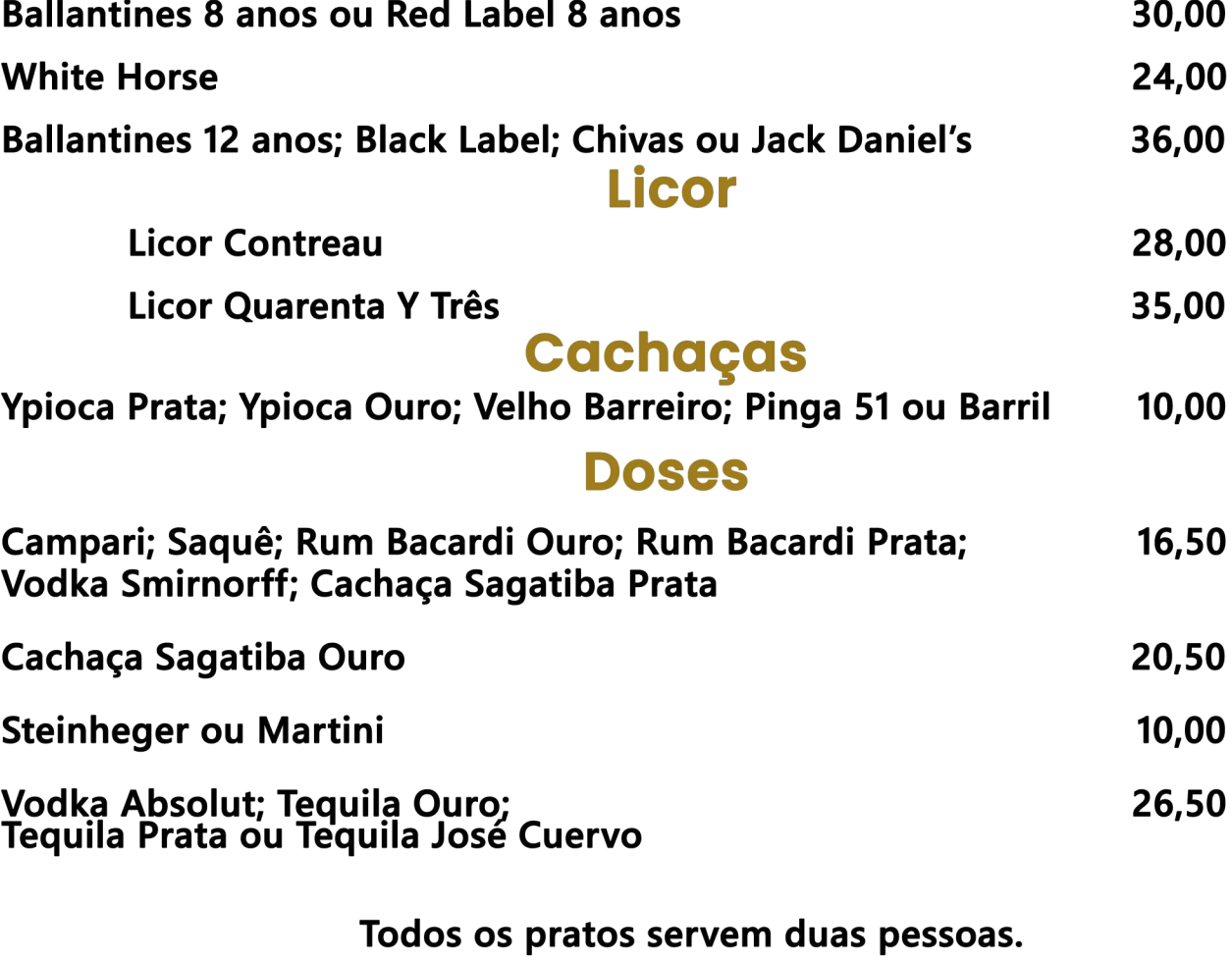

Pratos para uma pessoa desconto de 30%, pratos para três pessoas acréscimo de 30%, verifique a disponibilidade com o garçom. Cobramos taxa de serviço de 10% (opcional). Embalagem para viagem R\$2,00

### **Drinks**

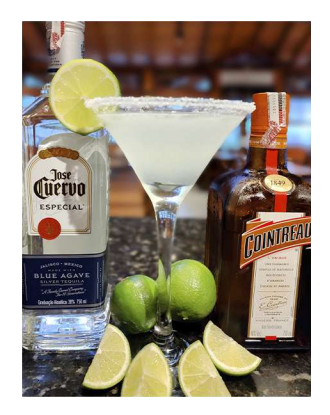

**Margarita 29,00** Contém Gelo, Licor de Cointreau, Tequila Prata e Limão

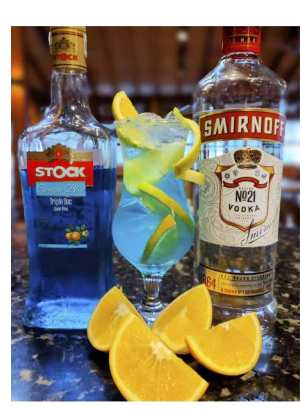

Lagoa Azul 28,00 Contém Gelo, Vodka, Curaçau Blue, Limão e Laranja

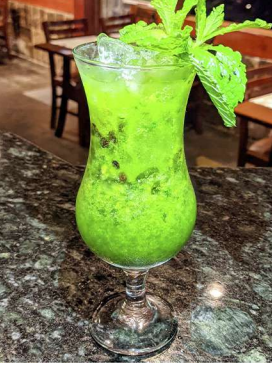

**Green Passion 28,00** Contém Gelo, Maracujá, Hortelã, Curaçau Blue e Vodka

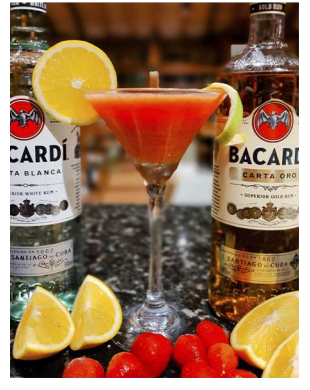

Daiquiri de **Morango 30,00** Contém Gelo, Morango, Rum e Limão

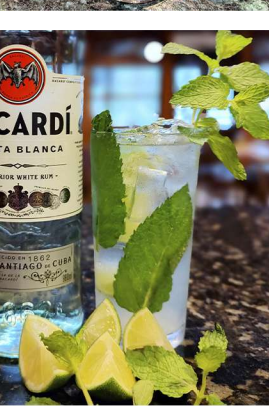

**Mojito 28,00** Contém Gelo, Hortelã, Rum, Soda e Limão.

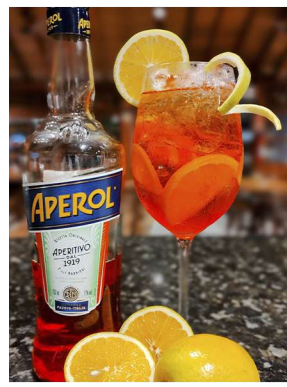

**Aperol Spritz 28,00** Contém Gelo, Aperol, Água c/Gás e Laranja

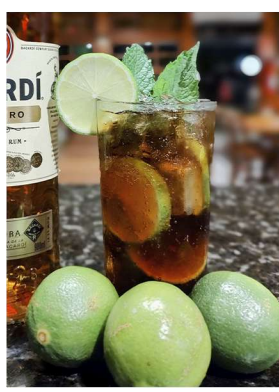

Cuba Libre 26,00 Contém Gelo, Rum, Coca e Limão

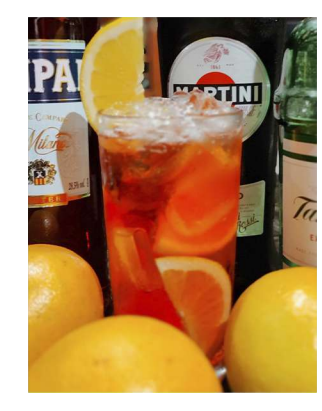

Negroni 28,00 Contém Gelo, Vermouth, Gin, Campari e Laranja

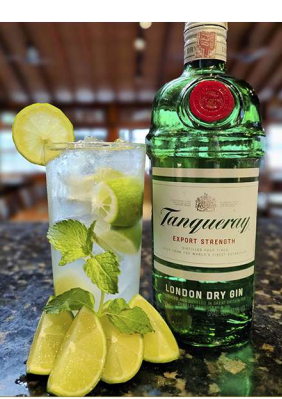

Gin Tônica 26,00 Contém Gelo, Gin, Tônica e Limão.